## **KERAJAAN MALAYSIA**

## **BORANG MENGUJUDKAN/MEMBATALKAN AKAUN SISTEM BAYARAN PUKAL**

(Untuk diisi oleh Kementerian/Jabatan yang menerima bekalan/perkhidmatan)

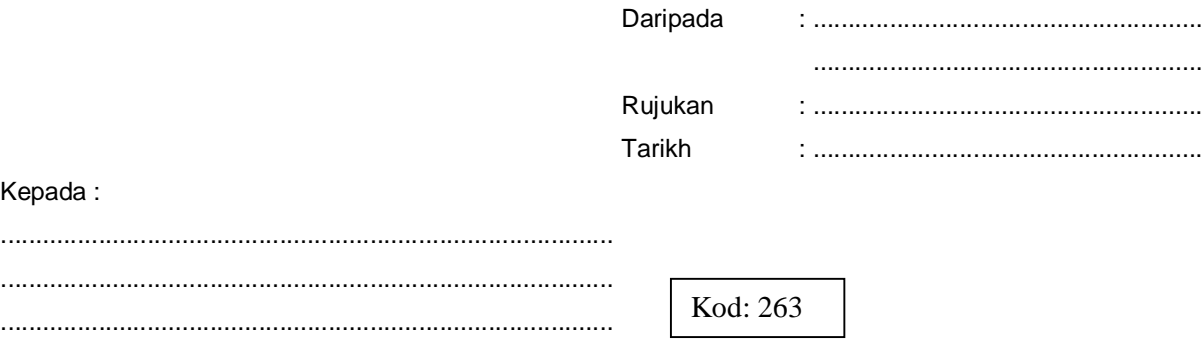

Tuan,

## **Mengubah Kod Perakaunan Di Bawah Sistem Bayaran Pukal**

Dengan ini saya sahkan bahawa kod perakaunan bagi akaun tersebut di bawah ini telah diubah kepada kod perakaunan baru. Akaun dan kod perakaunan yang terlibat adalah seperti yang disenaraikan di bawah.

Sekian, terima kasih.

.....................................................................  $($ 

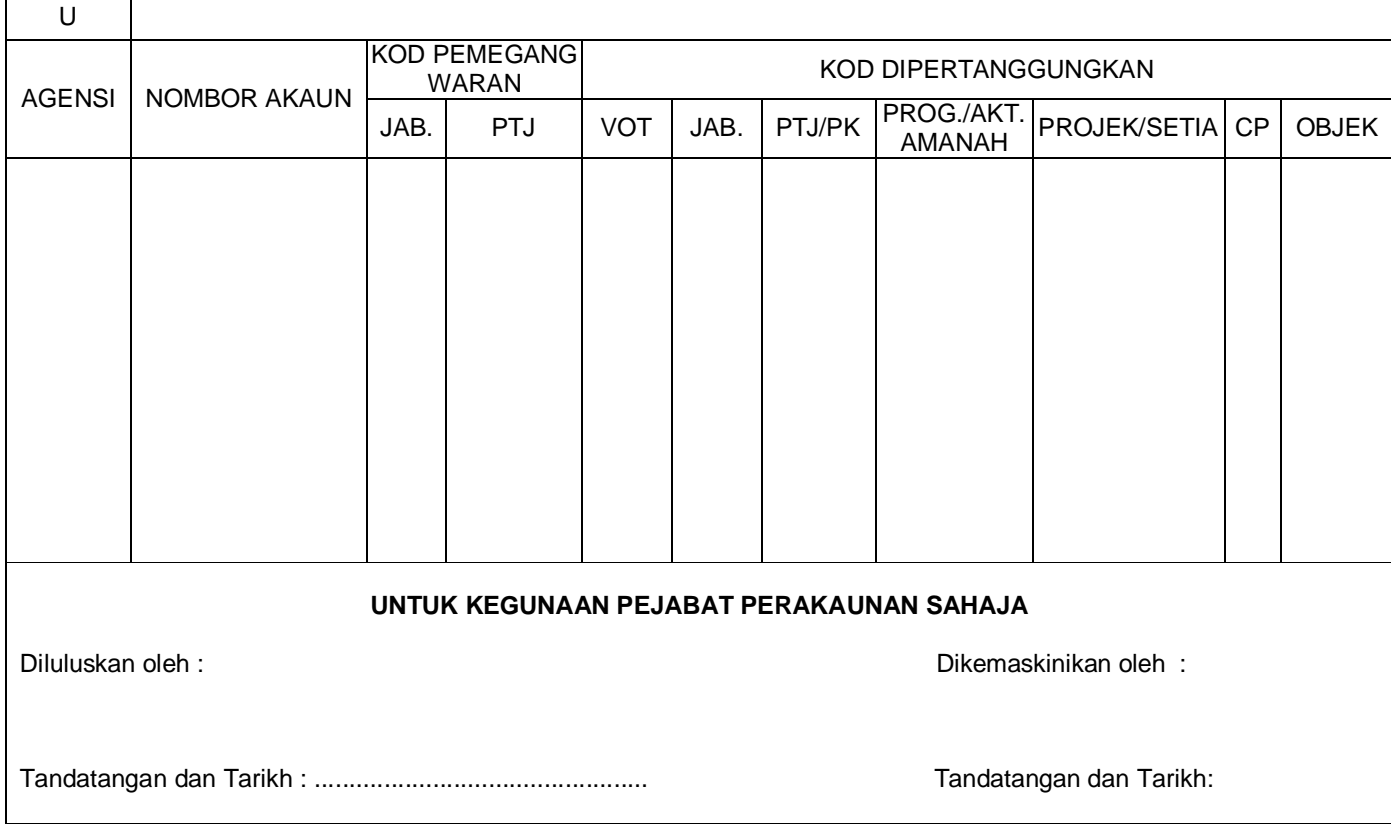

YSPK (8.15) 248-10 (SK.6) JD 7/28 (29) BP02

Sila isi borang ini dengan merujuk kepada Manual Prosedur Perakaunan dan Kewangan Bagi Sistem Bayaran Pukal

\_\_\_\_\_\_\_\_\_\_\_\_\_\_\_